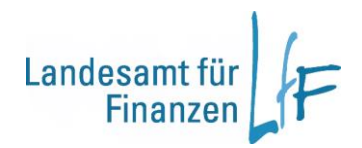

**Arbeitshilfe Umsatzsteuerbearbeitung: Basisdaten - Produktpflege**

**Version 1.0 Stand: 02/2022**

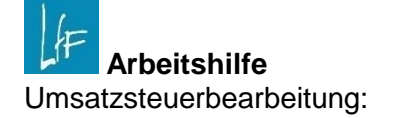

Basisdaten - Produktpflege Version 1.0

## **Impressum**

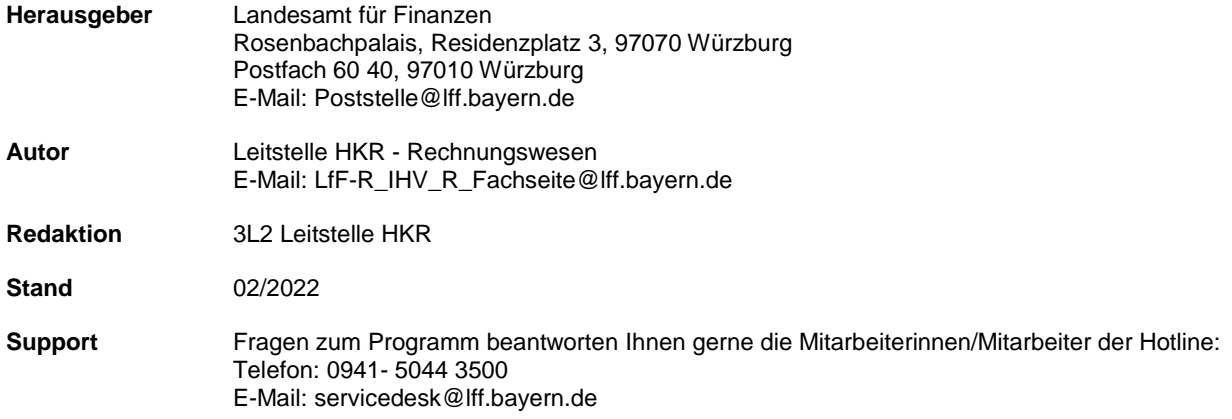

# **Änderungshistorie**

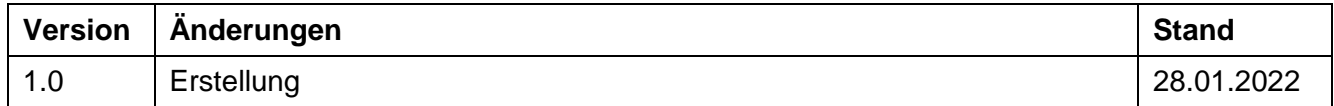

# **INHALT**

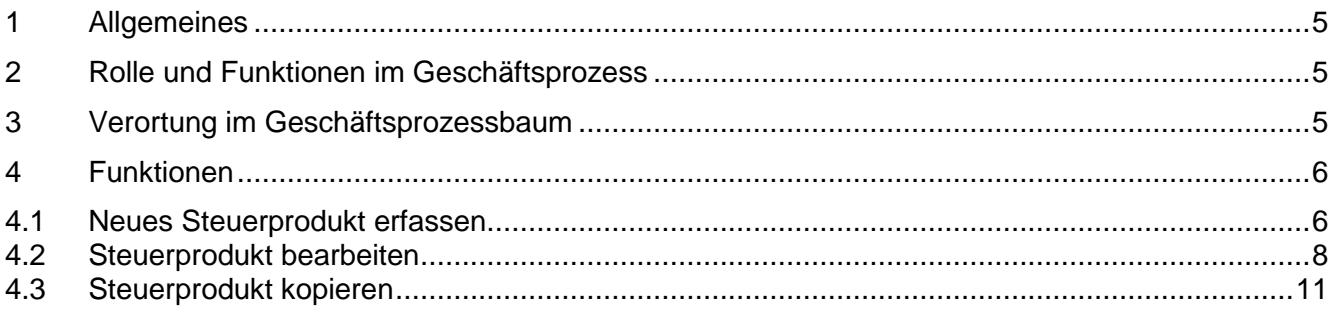

#### <span id="page-4-0"></span>**1 Allgemeines**

Jede Dienststelle kann im Geschäftsprozess "Mittelbewirtschaftung – Steuerbearbeitung - Basisdaten" einen Produktkatalog einrichten, der wichtige Informationen zum Produkt und zu den Steuerdaten enthält. Die Produkte werden pro Dienststelle eingerichtet, können aber auch von einer Dienstelle auf andere Dienststellen kopiert werden.

Bei der späteren Erfassung der Steuerbuchungen in den Steuerdialogen können die Produkte mit den steuerlich relevanten Daten in den Steuerdialog übernommen werden. Damit sollen Falscherfassungen von Steuerdaten möglichst vermieden werden.

### <span id="page-4-1"></span>**2 Rolle und Funktionen im Geschäftsprozess**

Voraussetzung für die Benutzung des Geschäftsprozesses ist, dass man als Benutzer die Rolle "**MBS-Steuerbearbeiter**" besitzt.

Die Rolle beinhaltet die für die Bearbeitung der Basisdaten optionale Funktion "Produktkatalog pflegen". Benutzer mit dieser optionalen Funktion können Steuerprodukte im Produktkatalog von Dienststellen erfassen und bearbeiten, für die sie eine ausführbare Dienststellenberechtigung in der Rolle "MBS-Steuerbearbeiter" haben.

#### <span id="page-4-2"></span>**3 Verortung im Geschäftsprozessbaum**

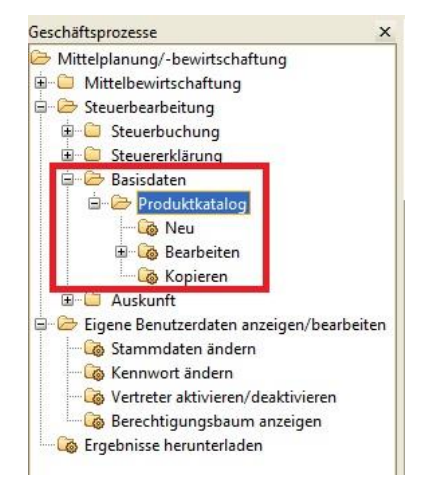

**Abb. 1 Produktkatalog im Geschäftsprozessbaum**

## <span id="page-5-0"></span>**4 Funktionen**

#### <span id="page-5-1"></span>**4.1 Neues Steuerprodukt erfassen**

#### Steuerprodukt anlegen

Anlage eines neuen Steuerprodukts. Bitte die entsprechenden Daten eingeben.

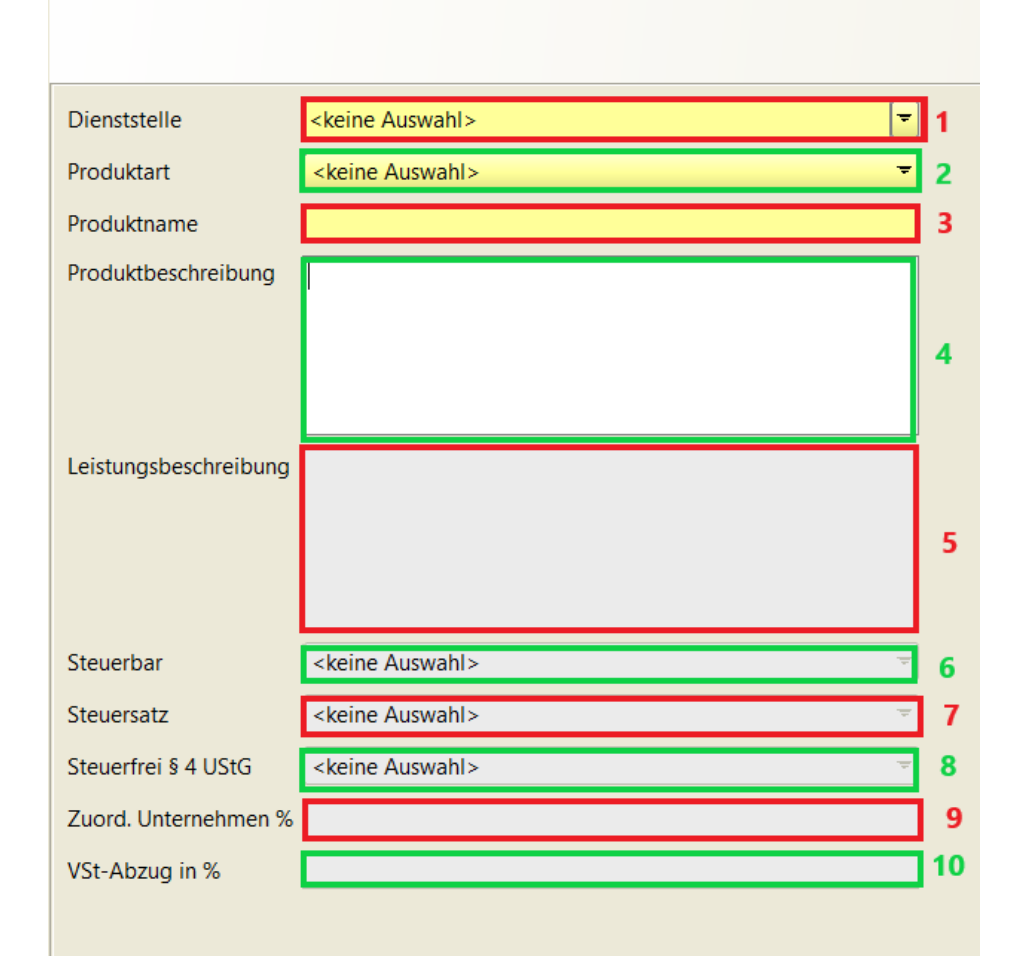

**Abb. 2 Steuerprodukt neu erfassen**

Hier kann unter Vorgabe der relevanten Parameter ein neues Steuerprodukt erstellt werden. Die einzelnen Felder sind dazu wie folgt zu belegen:

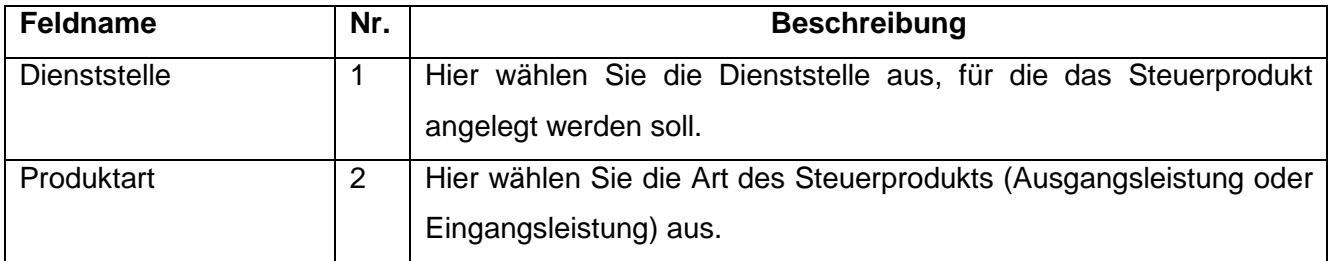

Umsatzsteuerbearbeitung: Basisdaten - Produktpflege Version 1.0

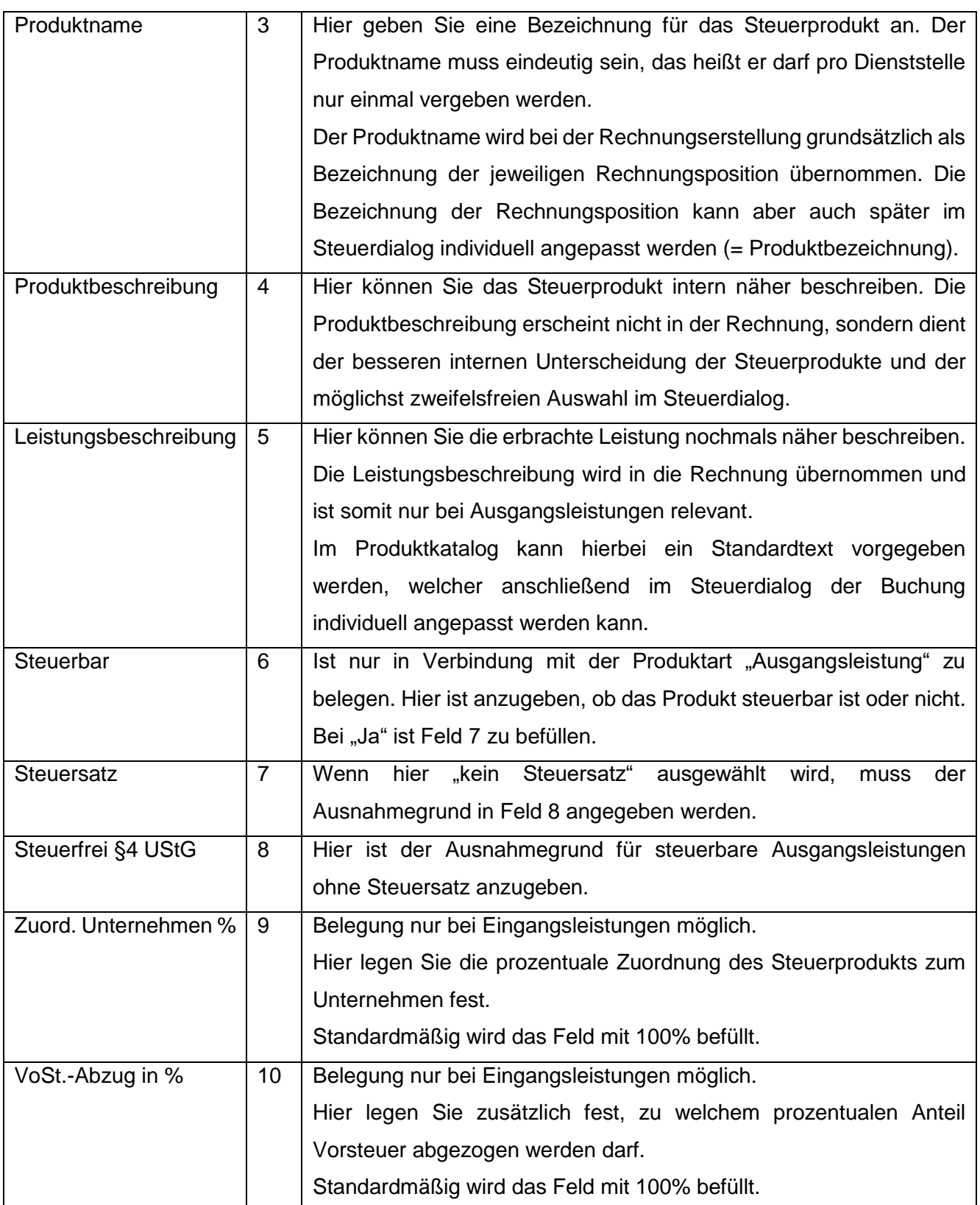

Umsatzsteuerbearbeitung: Basisdaten - Produktpflege Version 1.0

### <span id="page-7-0"></span>**4.2 Steuerprodukt bearbeiten**

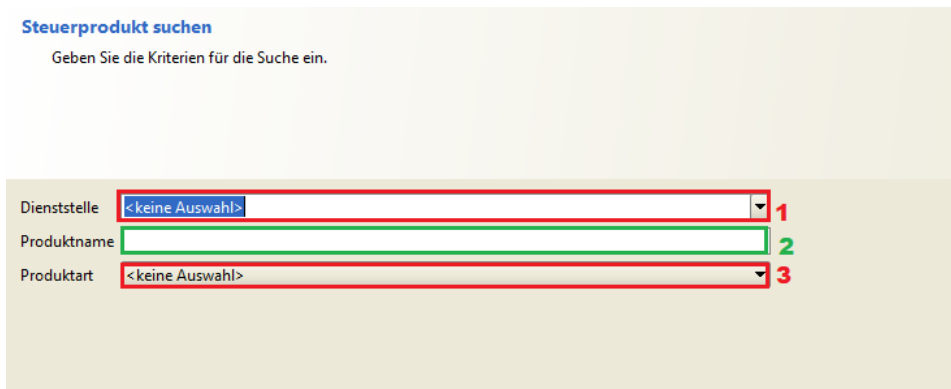

**Abb. 3 Steuerproduktbearbeitung Suche**

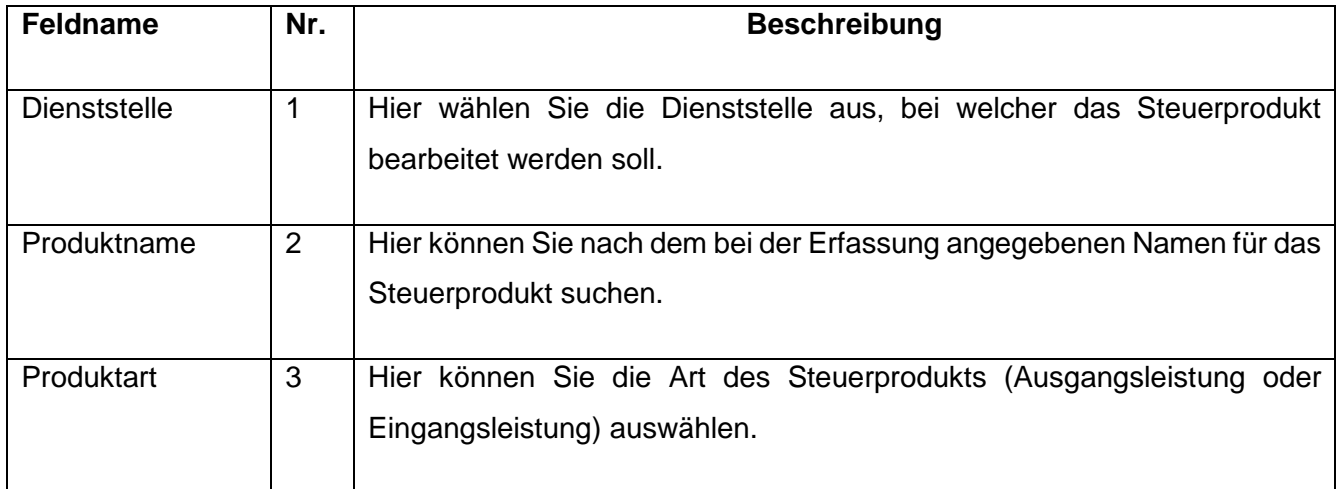

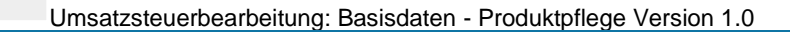

| Dienststellennummer<br>Dienststellenbezeichnung<br>Produktname<br>Produktart<br>Produktbeschreibung<br>1 0615500<br>Landesamt für Finanzen Dienststelle Regensburg<br>Schreibtisch zu 50 % hoheitlich<br>Eingangsleistung (Vorsteuer)<br>2 0615500<br>Landesamt für Finanzen Dienststelle Regensburg<br>Bürostuhl zu 20 % hoheitlich<br>Eingangsleistung (Vorsteuer)<br>3 0615500<br>Landesamt für Finanzen Dienststelle Regensburg<br><b>Testprodukt</b><br>Eingangsleistung (Vorsteuer)<br>4 0615500<br>Landesamt für Finanzen Dienststelle Regensburg<br>Umsatzsteuerprodukt 19%<br>Ausgangsleistung (Umsatzsteuer)<br>Umsatzsteuerprodukt 19%<br>5 0615500<br>Landesamt für Finanzen Dienststelle Regensburg<br>Umsatzsteuerprodukt 7%<br>Ausgangsleistung (Umsatzsteuer)<br>Umsatzsteuerprodukt 7%<br>6 0615500<br>Landesamt für Finanzen Dienststelle Regensburg<br><b>Steuerfreies Produkt</b><br>Ausgangsleistung (Umsatzsteuer)<br><b>Steuerfreies Produkt</b><br>7 0615500<br>Landesamt für Finanzen Dienststelle Regensburg<br>Eingangsleistung (Vorsteuer)<br>Vorsteuerprodukt 19%<br>Vorsteuerprodukt 19%<br>8 0615500<br>Landesamt für Finanzen Dienststelle Regensburg<br><b>Besucherinfo Einkauf</b><br>Eingangsleistung (Vorsteuer)<br>9 0615500<br>Landesamt für Finanzen Dienststelle Regensburg<br>Vermietungsleistung steuerpflichtig<br>Ausgangsleistung (Umsatzsteuer)<br>Hierunter fallen Vermietungen an Unternehmer für sein Unternehmen (Mieterbestätigung liegt bestätigt vor)* von Sälen* Außenanlagen<br>10 0615500<br>Landesamt für Finanzen Dienststelle Regensburg<br>Honig<br>Verkauf Honig (begünstigtes Lebensmittel)<br>Ausgangsleistung (Umsatzsteuer)<br>11 0615500<br>Vermietungsleistung steuerfrei','0','Hierunter fallen Vermietungen an Nicht-Unternehmer (u.a. Privatpersonen, Hoheitsbetriebe bzw. Mieterbest<br>Landesamt für Finanzen Dienststelle Regensburg<br>Vermietungsleistung steuerfrei<br>Ausgangsleistung (Umsatzsteuer)<br>12 0615500<br>Landesamt für Finanzen Dienststelle Regensburg<br><b>Besucherinfo</b><br>Ausgangsleistung (Umsatzsteuer)<br>Verkauf Besucherinfo (Drucksache mit Werbung)<br>Landesamt für Finanzen Dienststelle Regensburg<br><b>Honig Einkauf</b><br>Eingangsleistung (Vorsteuer)<br><b>Einkauf von Honig</b><br>Landesamt für Finanzen Dienststelle Regensburg<br>Drehgenehmigung<br>Erteilung einer Erlaubnis für Filmaufnahmen in den SV Objekten/Außenbereich<br>Ausgangsleistung (Umsatzsteuer)<br>Abbrechen<br>Fertig stellen<br>Version: 6.15.0-steuer-20210817.1 Server: ihvt12.lff.bybn.de | <b>Steuerprodukt suchen</b> |  | $  \cdot   \times$ |
|----------------------------------------------------------------------------------------------------|-----------------------------|--|--------------------|
|                                                                                                    | Suchergebnis                |  |                    |
|                                                                                                    | <i>i</i> Zeile auswählen    |  |                    |
|                                                                                                    |                             |  |                    |
|                                                                                                    |                             |  |                    |
|                                                                                                    |                             |  |                    |
|                                                                                                    |                             |  |                    |
|                                                                                                    |                             |  |                    |
|                                                                                                    |                             |  |                    |
|                                                                                                    |                             |  |                    |
|                                                                                                    |                             |  |                    |
|                                                                                                    |                             |  |                    |
|                                                                                                    |                             |  |                    |
|                                                                                                    |                             |  |                    |
|                                                                                                    |                             |  |                    |
|                                                                                                    |                             |  |                    |
|                                                                                                    |                             |  |                    |
|                                                                                                    |                             |  |                    |
|                                                                                                    |                             |  |                    |
|                                                                                                    |                             |  |                    |
|                                                                                                    | 13 0615500                  |  |                    |
|                                                                                                    | 14 0615500                  |  |                    |
|                                                                                                    |                             |  |                    |
|                                                                                                    |                             |  |                    |
|                                                                                                    |                             |  |                    |
|                                                                                                    |                             |  |                    |
|                                                                                                    |                             |  |                    |
|                                                                                                    |                             |  |                    |
|                                                                                                    |                             |  |                    |
|                                                                                                    |                             |  |                    |
|                                                                                                    |                             |  |                    |
|                                                                                                    |                             |  |                    |
|                                                                                                    |                             |  |                    |
|                                                                                                    |                             |  |                    |
|                                                                                                    |                             |  |                    |
|                                                                                                    |                             |  |                    |
|                                                                                                    | $\overline{1}$              |  |                    |
|                                                                                                    |                             |  |                    |
|                                                                                                    | < Zurück                    |  | Weiter             |
|                                                                                                    |                             |  |                    |

**Abb. 4 Steuerproduktbearbeitung Ergebnisliste**

Hier können Sie ein einzelnes Produkt oder auch gleichzeitig mehrere Produkte bearbeiten. Das zu bearbeitende Produkt oder die zu bearbeitenden Produkte sind in der Ergebnisliste zu markieren (Nr.1). Danach wählen Sie über die Schaltfläche "Weiter" die Optionen "Einzeln bearbeiten" oder "Mehrere bearbeiten" aus.

"Mehrere Bearbeiten" steht nur zur Verfügung, wenn die markierten Produkte den gleichen Steuersatz bzw. den gleichen Grund für eine Steuerfreiheit haben.

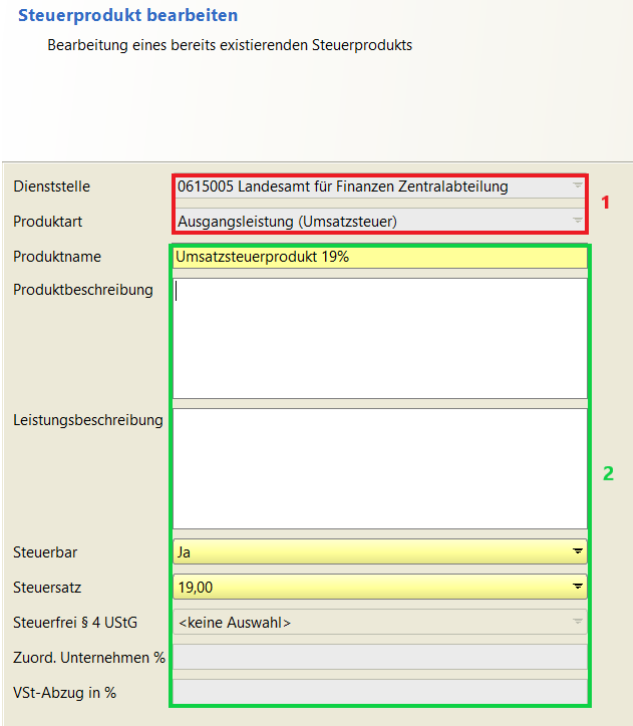

**Abb. 5 Steuerprodukt einzeln bearbeiten**

Soll ein einzelnes Steuerprodukt bearbeitet werden, sind die Dienststelle und die Produktart nicht änderbar (Nr.1). Ansonsten sind die Daten je nach Ausgangs- oder Eingangsleistung einzeln änderbar (Nr.2).

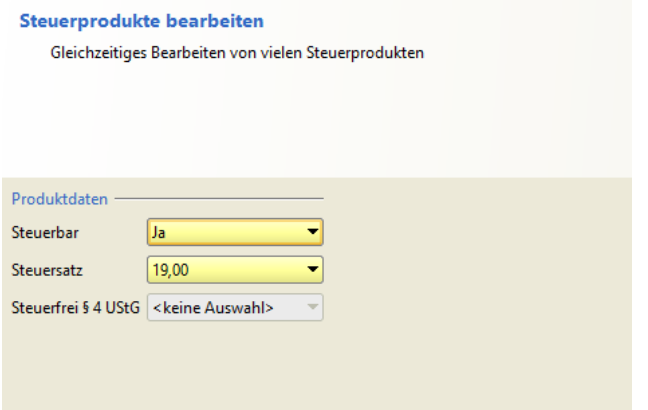

**Abb. 6 Mehrere Steuerprodukte bearbeiten: Ausgangsleistung**

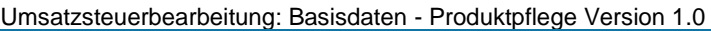

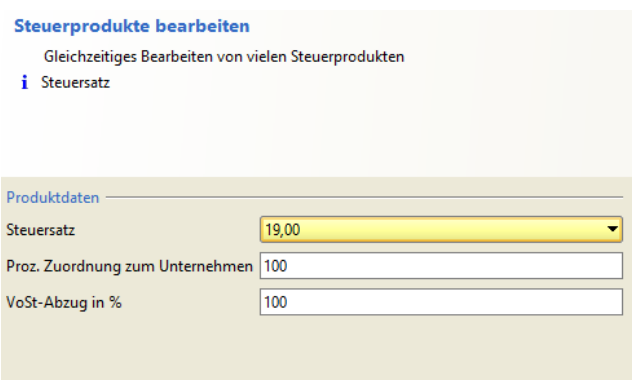

**Abb. 7 Mehrere Steuerprodukte bearbeiten: Eingangsleistung**

Bei der Bearbeitung mehrerer Steuerprodukte werden die änderbaren Felder je nachdem, ob es sich um eine Ausgangs- oder Eingangsleistung handelt, angezeigt.

#### <span id="page-10-0"></span>**4.3 Steuerprodukt kopieren**

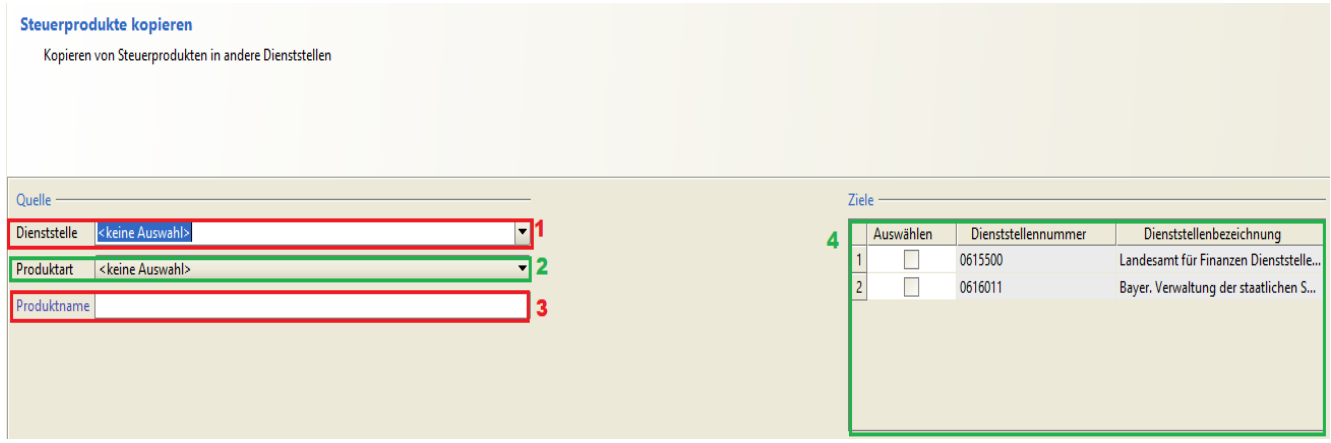

#### **Abb. 8 Steuerprodukte kopieren**

Die Steuerprodukte können von einer Dienststelle (Quelle) auf eine oder mehrere andere Dienststellen (Ziele) kopiert werden.

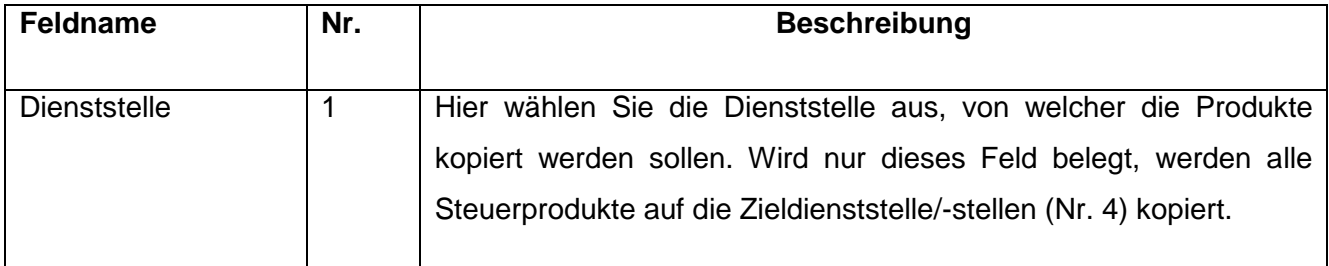

## Umsatzsteuerbearbeitung: Basisdaten - Produktpflege Version 1.0

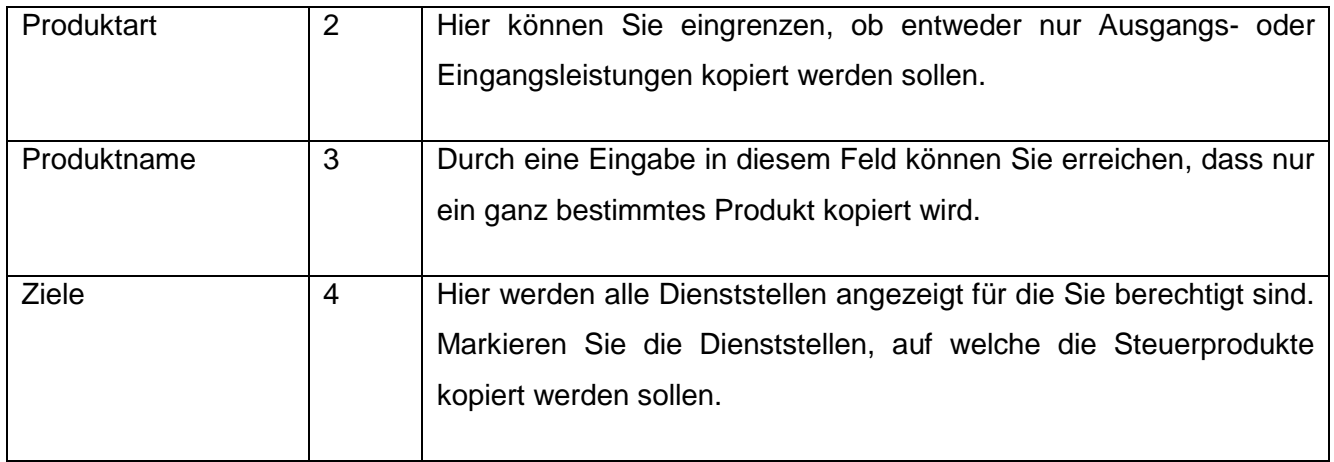